## **Exercise 2: Assignment Operators**

1. Fill in the empty cells in the table below and find the new value for x using the following values:

$$
x=20 \t y=4
$$

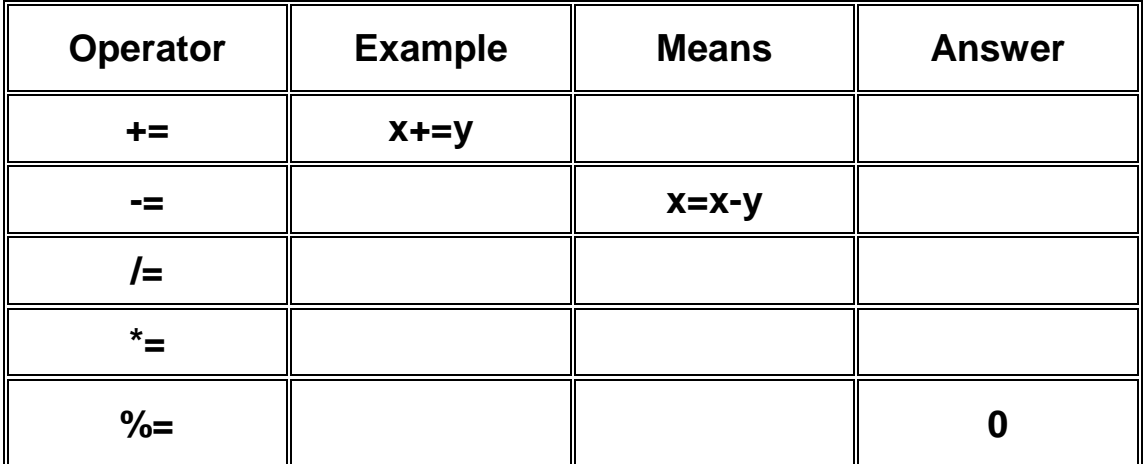

2. Write the correct answer next to ans.

```
<script>
var x=11; y=3; z=12;
document.write("Answer=" + (x%=y)); ans=
document.write("Answer=" + (z/=y)); ans= 
</script>
```